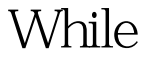

https://www.100test.com/kao\_ti2020/619/2021\_2022\_\_E5\_88\_A9\_ E7\_94\_A8Whil\_c103\_619635.htm  $Unix$  ,  $Unix$ 

 $($  $12$ 

## Unix CRON

用cron任务计划功能就无能为力了。 一、解决思路。 针对这

异地备份。然后利用cron任务计划执行有计划的异地备份工

 $($  and  $($ 

 $(10$ ) where  $\mathcal{P}$ 

 $\mathbf{while}$ 

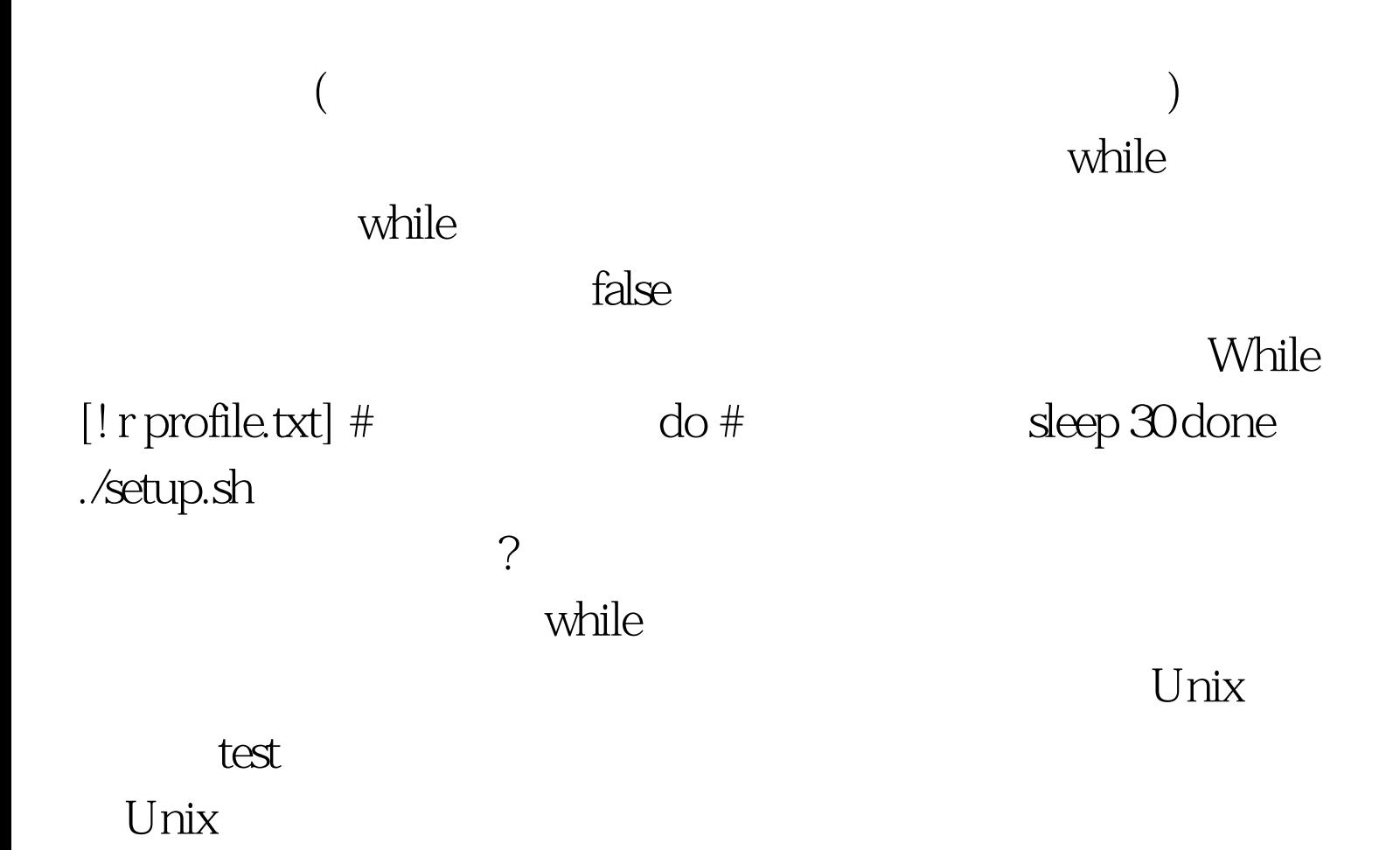

## ! r profile.txt

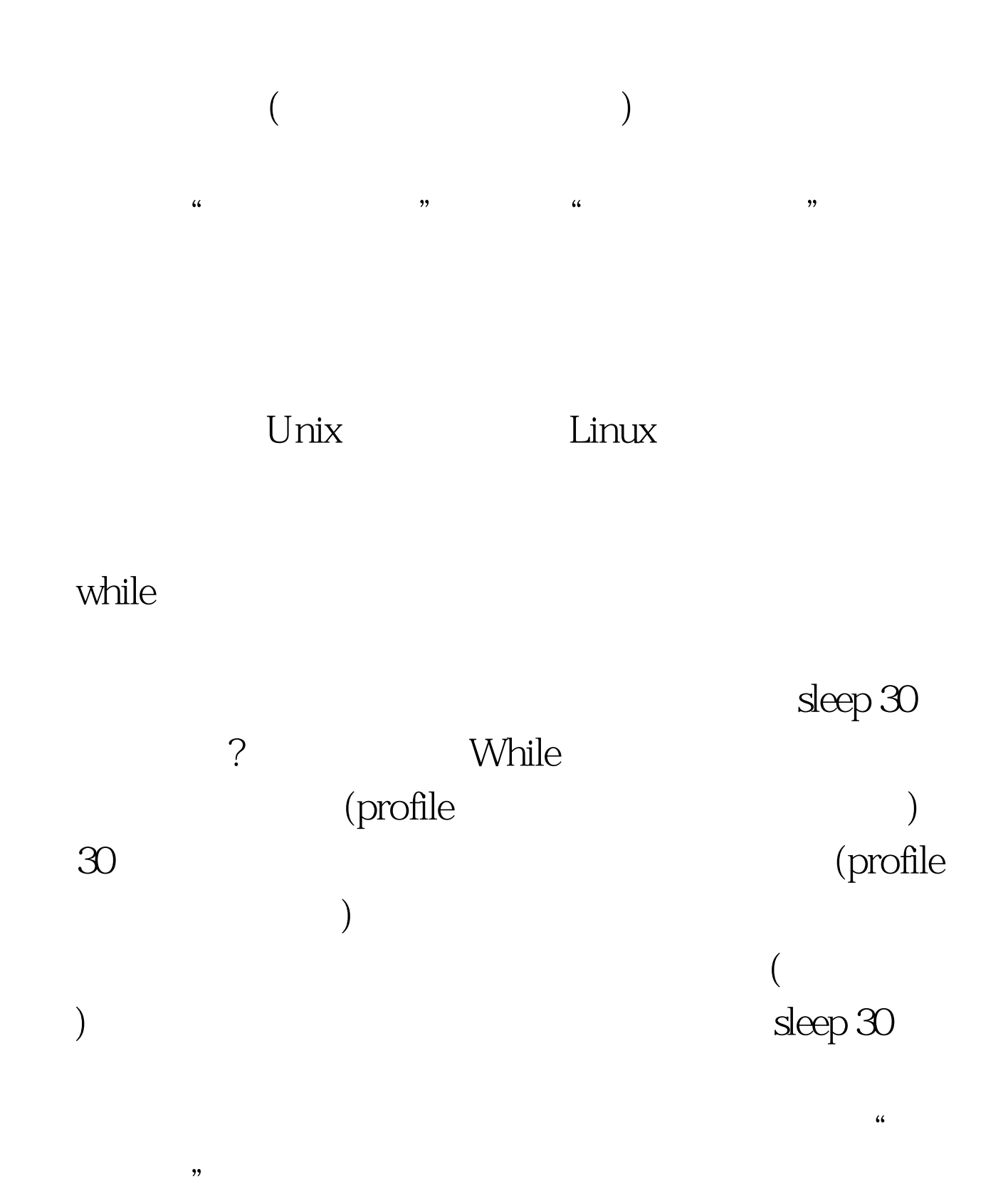

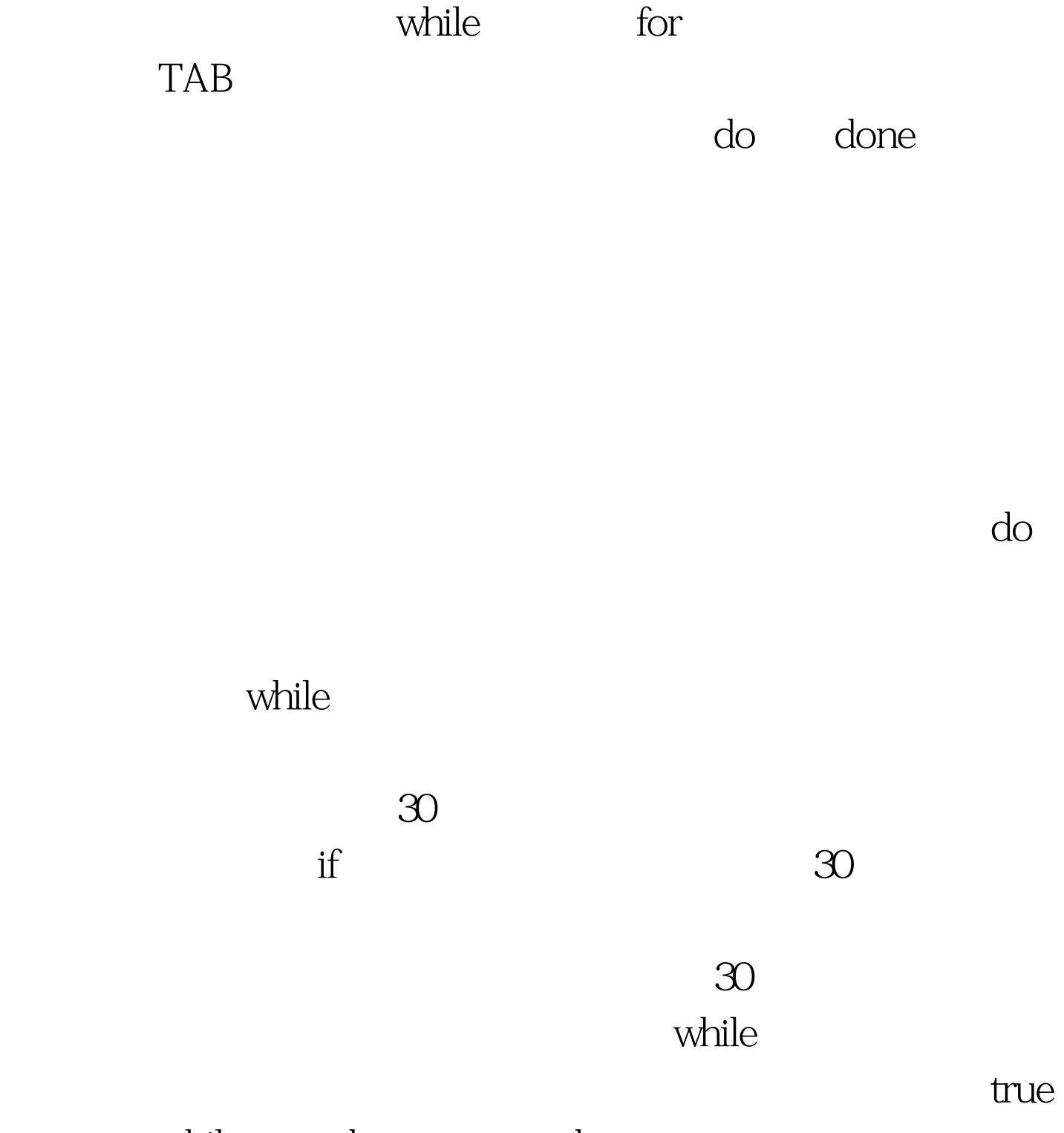

即可。即while true . do 操作语句 .done amp.符号即可,就可以

 $CPU$ 

 $\lim_{\alpha\to 0}$ 

 $100Test$ www.100test.com